## **E-Mail zurückholen**

Wem ist es noch nicht passiert? Man verschickt eine Mail und stellt fest... der Anhang fehlt. Passiert das einmal ist es peinlich, geschieht es mehrfach, steht man beim Empfänger leicht als schusselig oder Schlimmeres da. In Outlook 2010 lassen sich versehentlich oder unvollständig versandte Mails unter bestimmten Voraussetzungen zurückrufen

- 1. Der Empfänger hat Ihre Mail noch nicht gelesen
- 2. Sie arbeiten an einem Exchange Server (ist am Fachbereich die Basis)

3. Sie haben die E-Mail intern versendet. Wird sie extern versendet, darf der Server sie noch nicht weitergesendet haben.

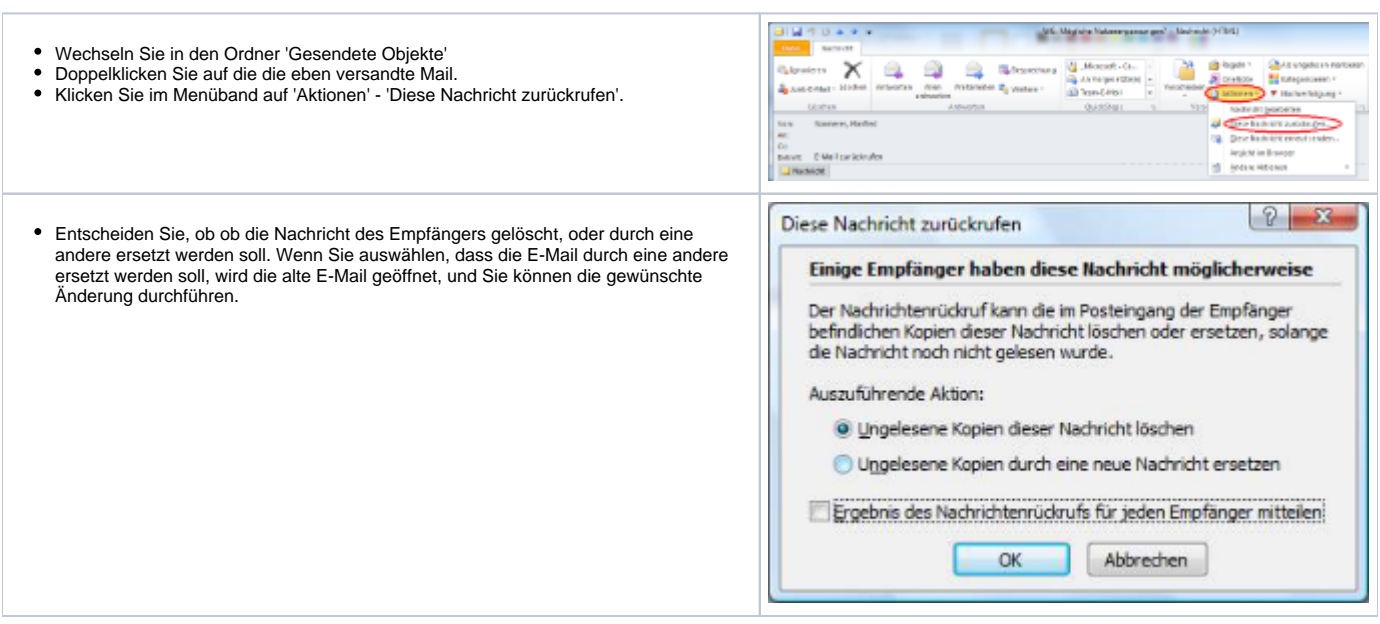

[blocked URL](http://wikis.fu-berlin.de/images/icons/emoticons/warning.png) Sollte Ihnen der Empfänger zuvorkommen, kann er nicht nur die alte E-Mail lesen, sondern erfährt auch von Ihrer Rückholaktion sowie der Änderung [blocked URL](http://wikis.fu-berlin.de/images/icons/emoticons/warning.png)